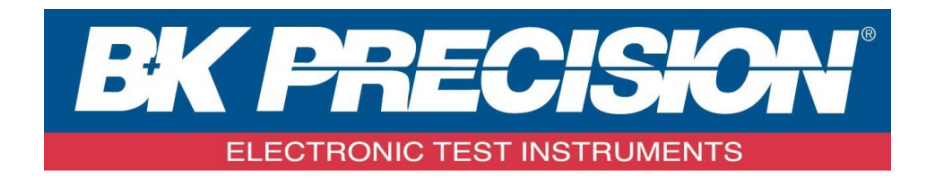

# **PROGRAMMING MANUAL**

Programmable Triple Output Power Supply **MODEL: 9130B Series (9130B, 9131B, 9132B)**

The 9130B Series power supplies support communication protocols, which include standard SCPI commands and a few proprietary commands that follow the SCPI convention. The SCPI interface enables users to operate the power supply through a computer or a terminal equipped with IEEE-488.2 GPIB, RS-232, or USB interface. SCPI IEEE-488.2 also supports multiunit control allowing a user to control up to 32 power supplies.

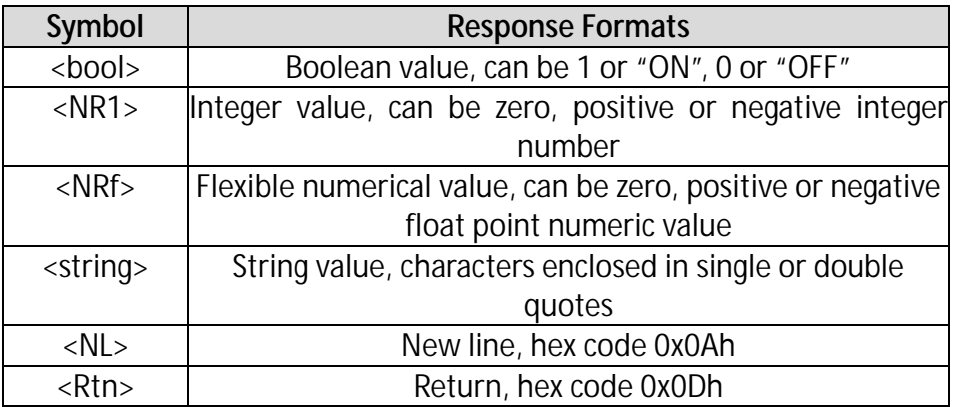

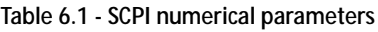

# **1.1 SCPI commands**

#### **IEEE488.2 common commands**

 $*CIS$ 

- \*ESE
- \*ESE?
- \*ESR?
- \*IDN?
- \*OPC

\*OPC?

\*RST

\*SRE

\*SRE?

\*STB? \*TRG

\*SAV

- \*RCL
- \*TST?

\*WAI

\*PSC

\*PSC?

**SCPI essential commands** SYSTem

:VERSion? :ERRor? :REMote :LOCal :BEEPer :RWLock :COMMunicate:GPIB:RDEVice:ADDRess :COMMunicate:GPIB:RDEVice:ADDRess? :MODUle? :INTerface :MEMory :GROUP :GROUP? :TRAcking :PARAllel **STATus** :QUEStionable [:EVENt]? :CONDition? :ENABle <n> :ENABle? :INSTrument[:EVENt]? :INSTrument:ENABle :INSTument:ENABle? :INSTument:ENABle? :INSTrument:ISUMmary1[:EVENt]? :INSTrument:ISUMmary1:ENABle :INSTument:ISUMmary1:ENABle? :INSTrument:ISUMmary1:CONDition? :INSTrument:ISUMmary2[:EVENt]? :INSTrument:ISUMmary2:ENABle :INSTument:ISUMmary2:ENABle? :INSTrument:ISUMmary2:CONDition? :INSTrument:ISUMmary3[:EVENt]? :INSTument:ISUMmary3:ENABle? :INSTrument:ISUMmary3:CONDition? :OPERation :EVENt]? :ENABle :ENABle? :CONDition? :INSTrument[:EVENt]? :INSTrument:ENABle :INSTrument:ENABle?

:INSTrument:ISUMmary1[:EVENt]? :INSTrument:ISUMmary1:ENABle :INSTrument:ISUMmay1:ENABle? :INSTrument:ISUMmary1:CONDition? :INSTrument:ISUMmary2[:EVENt]? :INSTrument:ISUMmary2:ENABle :INSTrument:ISUMmay2:ENABle? :INSTrument:ISUMmary2:CONDition? :INSTrument:ISUMmary3[:EVENt]? :INSTrument:ISUMmary3:ENABle :INSTrument:ISUMmay3:ENABle? :INSTrument:ISUMmary3:CONDition?

#### **Output setup commands**

[SOURce:]

**OUTPut** [:STATe][:ALL] [:STATe][:ALL]? :TIMer[:STATe] :TIMer[:STATe]? :TIMer:DATA :TIMer:DATA? :TRACk[:STATe] :TRACk[:STATe]? :SERies[:STATe] :SERies[:STATe]? :PARallel[:STATe] :PARallel[:STATe]? CHANnel? CHANnel :OUTPut[:STATe] :OUTPut[:STATe]? VOLTage [:LEVel][:IMMediate][:AMPLitude] [:LEVel][:IMMediate][:AMPLitude]? [:LEVel]:UP[:IMMediate][:AMPLitude] [:LEVel]:DOWN[:IMMediate][:AMPLitude] [:LEVel][:IMMediate]:STEP[:INCRement] [:LEVel][:IMMediate]:STEP[:INCRement]? [:LEVel]:TRIGgered[:AMPLitude] [:LEVel]:TRIGgered[:AMPLitude]? :PROTection[:LEVel] :PROTection[:LEVel]? :PROTection:STATe

:PROTection:STATe? :PROTection:TRIPed? :PROTection:CLEar :LIMIT[:LEVel] :LIMIT[:LEVel]?

#### CURRent

[:LEVel][:IMMediate][:AMPLitude] [:LEVel][:IMMediate][:AMPLitude]? [:LEVel]:UP[:IMMediate][:AMPLitude] [:LEVel]:DOWN[:IMMediate][:AMPLitude] [:LEVel][:IMMediate]:STEP[:INCRement] [:LEVel][:IMMediate]:STEP[:INCRement]? [:LEVel]:TRIGgered[:IMMediate][:INCRement] [:LEVel]:TRIGgered[:IMMediate][:INCRement]?

#### **Display commands**

DISPlay

[:WINDow][:STATe] [:WINDow][:STATe]? [:WINDow]:TEXT[:DATA] [:WINDow]:TEXT[:DATA]? [:WINDow]:TEXT:CLEar

#### **Trigger commands**

TRIGger[:IMMediate] :DELey :DELey?

#### **Channel combination commands**

[:SELect]?

:NSELect :NSELect? :COMbine:SERies :COMbine:PARAllel :COMbine:TRAck :COMbine:OFF :COMbine? :COUPle[:TRIGger] :COUPle[:TRIGger]?

#### **Measurement commands**

**MEASure** 

[:SCALar] :CURRent[:DC]? [:VOLTage][:DC]? :POWer[:DC]? :CURRent:ALL[:DC]? [:VOLTage]:ALL[:DC]?

# **Apply Commands**

[SOURce:]APPLY APPLY :VOLTage [:LEVel][:IMMediate][:AMPLitude] [:LEVel][:IMMediate][:AMPLitude]? :CURRent [:LEVel][:IMMediate][:AMPLitude] [:LEVel][:IMMediate][:AMPLitude]?

:OUTput?

Users can ensure the present status of power supply by reading the value of operation status register. The status of the power supply is stored in four status registers they are; Status byte register, standard event register, query status register and operation status register. Status byte register records the information of other status registers.

#### **Definitions of each status register as follows:**

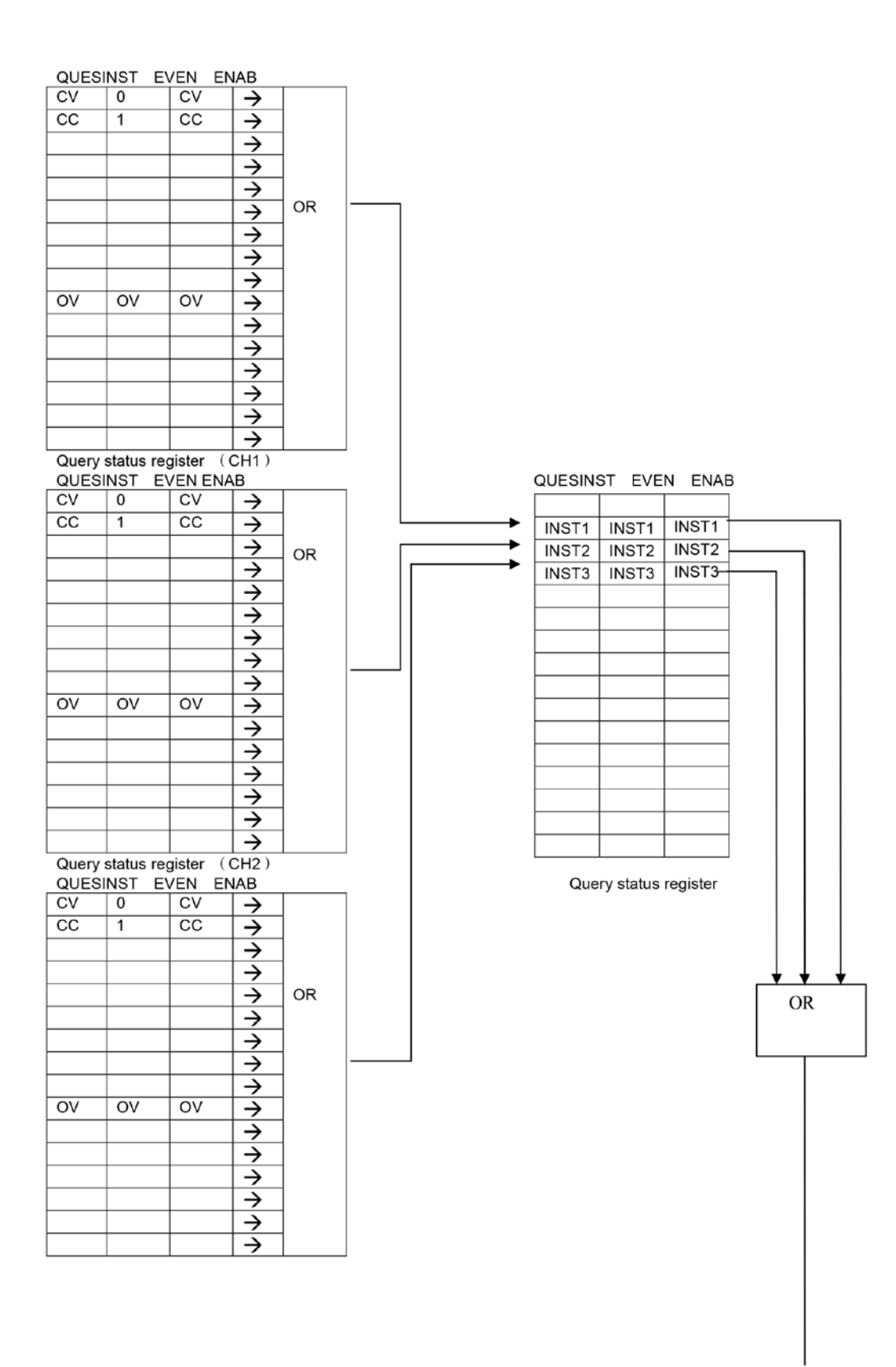

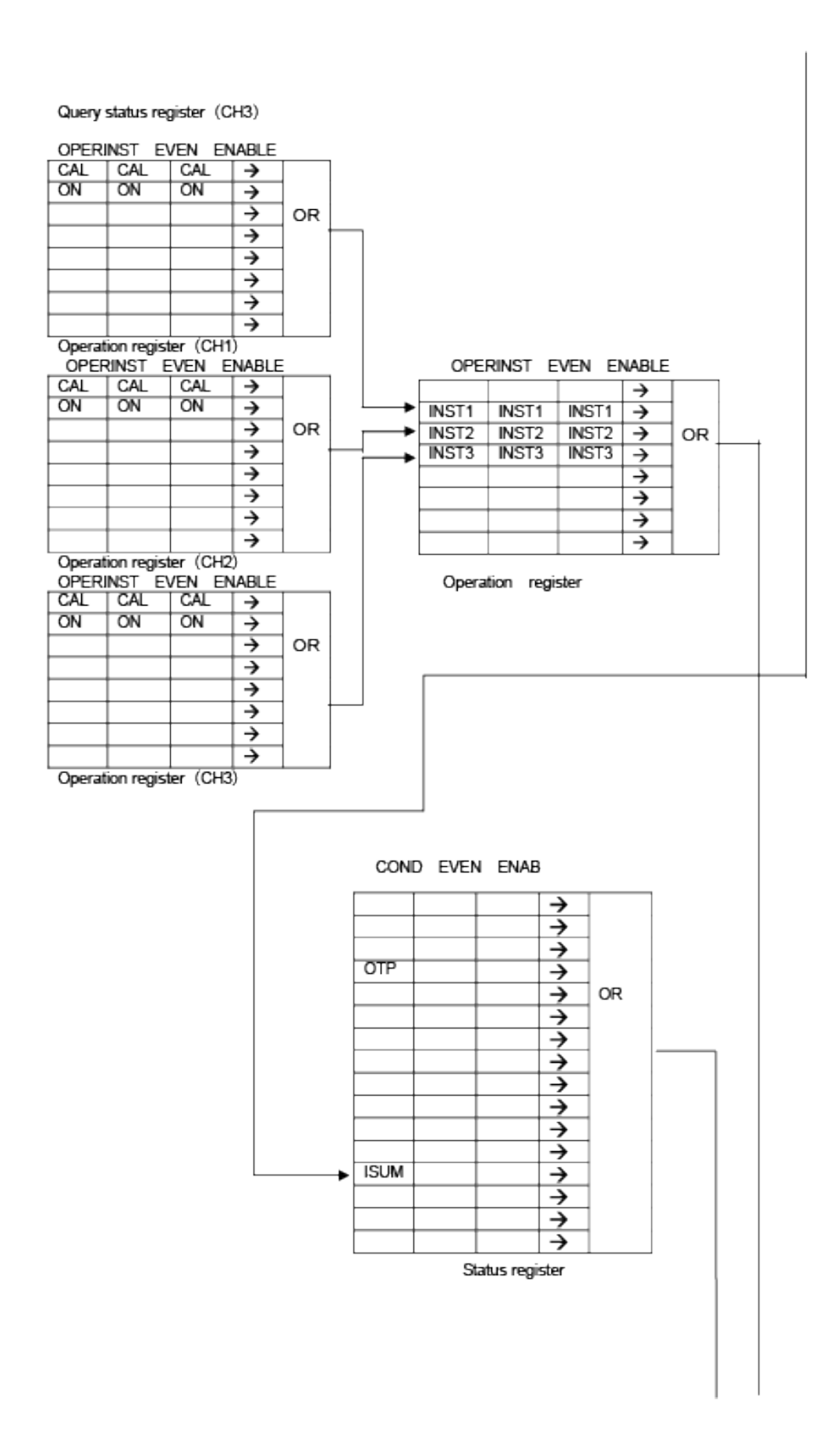

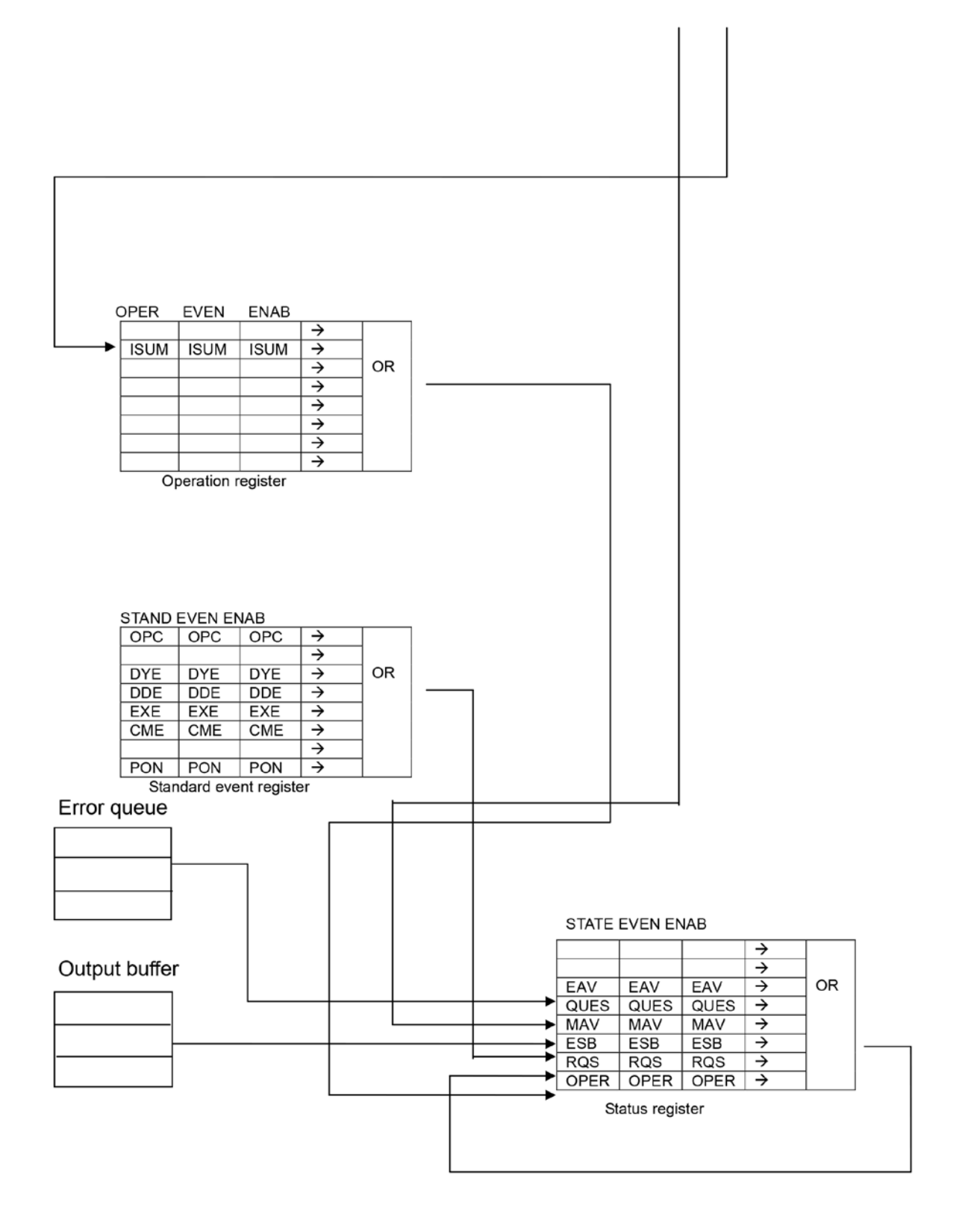

# **SCPI command description**

#### **IEEE488.2 common commands**

**\*CLS**

This command clears the following registers: Standard event register Query event register Operation event register Status byte register Error code Command syntax: **\*CLS**  Parameter: None

# **\*ESE**

This command edits the value of standard event enable register. The program parameters determine which bit of standard event register is 1. This will cause ESB bit of status byte register to be set to 1. Command syntax: **\*ESE** <NRf> Parameters: 0-255 Power on value: Refer \*PSC command Example: \*ESE 128 Query syntax: **\*ESE**? Return parameter: <NR1> Return parameter Relevant command: **\*ESR**? **\*PSC \*STB**? **Relevant command** 

Bit definitions of standard event enable register

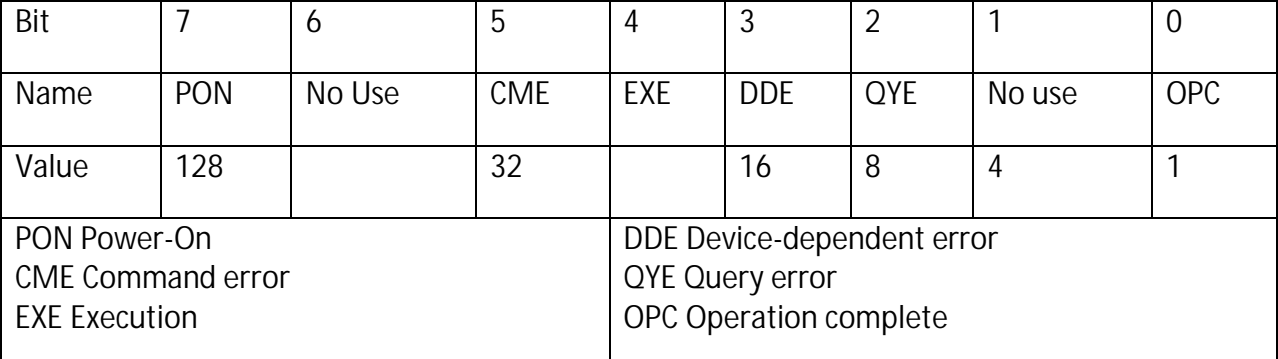

#### **\*ESR?**

This command reads the value of standard event register. The value of standard event register will be cleared to zero after it is carried out. The bit definition of standard event register is the same as standard event enable register.

Query syntax:**\*ESR**?

Parameter: None

Return parameter: <NR1> Relevant command: **\*CLS \*ESE \*ESE**? **\*OPC** 

#### **\*IDN?**

This command reads relevant information about the power supply. Its returned parameters include four segments, which are separated by commas. Query syntax:**\*IDN**? Parameters: None Return parameter example: B&K Precision, 9130B, 123456, V1.06-V1.04

# **\*OPC**

OPC bit of the standard event register is 1 when all the commands before this command have been carried out. Command syntax: **\*OPC** Parameter: None

Query syntax: **\*OPC**? Return parameter: <NR1>

# **\*PSC**

This command is used to control the power supply when there is a service request when the unit is repowered.

1 OR ON: When the power supply is powered on, the values of status byte enable register, operation event enable register, query event enable register and standard event enable register will set to zero.

0 OR OFF:

The values of the status byte enable register, operation event enable register, query event enable register and standard event enable register will be saved to NVM which could be recalled once the unit is repowered.

Command syntax: **\*PSC <bool>** Parameter: 0|1|ON|OFF Query syntax: **\*PSC**? Return parameter: 0|1 Relevant command: **\*ESE \*SRE STAT:OPER:ENAB STAT:QUES:ENAB** 

# **\*RST**

This command resets the power supply to the following default settings. **OUTP OFF CURR MAX VOLT:PROT MAX VOLT MIN VOLT:PROT:STAT OFF** Command syntax:**\*RST>** Parameter: None

#### **\*SRE**

This command edits the value of status byte enable register. The Program parameters determine which bit of status byte register is 1. This will affect the RQS bit of status byte register setting it to 1. Bit definition of the status byte enable register is the same as status byte register. Command syntax: **\*SRE** <NRf> Parameter: 0-255 Powered on value: refer to \*PSC command Example: \*SRE 128 Query syntax: **\*SRE**? Return parameter: <NR1> Relevant command: **\*ESE \*ESR**? **\*PSC** 

# **\*STB?**

This command reads the value of status byte register. The value of status byte register will be cleared when this is carried out.

Query syntax: **\*STB**? **Query syntax** Parameter: None Return parameter: <NR1> Relevant command: **\*CLS \*ESE \*ESR** 

#### **Bit definition of status register:**

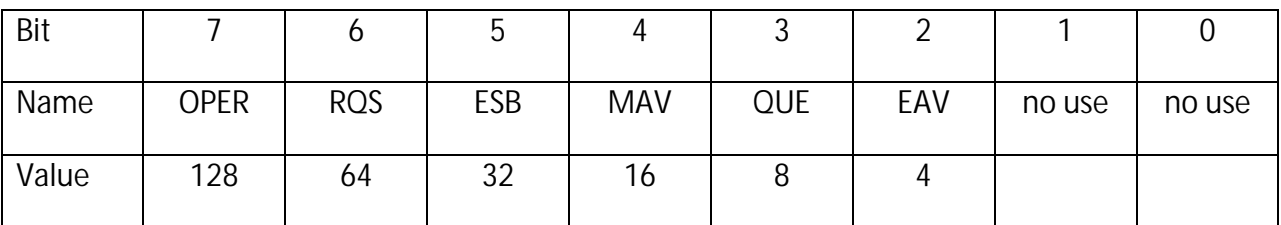

# **\*TRG**

When the trigger source of power supply is in command mode, a trigger signal will be generated. This function is same as **[SYSTem:]TRIGger** command**.** Command syntax: **\*TRG** Parameter: None

#### **\*SAV**

This command will save the present setting of power supply to a specified storage area. The parameters are: current setup, voltage setup e, Max. voltage and stepped voltage. Command syntax: **\*SAV<NRf>** Parameter: 1-36 Example: \***SAV 3** Relevant command: **\*RCL** 

#### **\*RCL**

This command recovers setup value of power supply from specified storage area. Command syntax: **\*RCL<NRf>**

Parameter: 1-36 Example: \***RCL 3** Relevant command: **\*SAV** 

# **\*TST?**

This query command will cause the power supply to run a self-test, and report errors. Query syntax: \*TST? Parameter: None Return parameter: <NR1> 0 means the power supply passed the self-test. Non-zero means there is an error.

# **\*WAI**

Prohibits the instrument from executing any new commands until all pending overlapped commands have been completed.

Command syntax: WAI? Parameter: None Relevant command: \*OPC

# **\*PSC**

This command indicates whether it needs to send service query when the power supply is powered on.

1/ON: Clean up all enable registers when power supply powered on.

0/OFF: The values of all registers are the same as last saving when power supply powered on. Command syntax: \*PSC <NR1> Parameter: 0/1/ON/OFF Query syntax: \*PSC?

#### **SYSTem:ERRor?**

This command reads error code and error information of the power supply Command syntax: **SYST:ERR?** Parameter: None Return parameter: (NR1), (SRD)

#### **SYSTem:VERSion?**

This command queries the software version, for example, 1.02. Command syntax: **SYST:VERS?** Parameter: None Return parameter: <NR2>

#### **SYSTem:REMote**

This command sets SOURCE METER as remote control mode Command syntax: **SYST:REM** Parameter: None Query syntax: None

#### **SYSTem:LOCal**

This command sets SOURCE METER as panel controlled mode. Command syntax: **SYST:LOC** Parameter: None Query syntax:None

#### **SYSTem:RWLock[:STATe]**

This command sets whether LOCAL key of SOURCE METER is available. Command syntax: **SYST:RWL** Parameter: None

#### **SYSTem:COMMunicate:GPIB:RDEVice:ADDRess**

This command sets device address of GPIB under communication. Command syntax: **SYSTem:COMMunicate:GPIB:RDEVice:ADDRess** {<NR1>} Parameter: 0~30 Query syntax: **SYSTem:COMMunicate:GPIB:RDEVice:ADDRess?** Return parameter: <NR1>

#### **SYSTem:BEEPer**

This command makes the instrument sound beeper. Command syntax: **SYSTem:BEEPer** Parameter: None

#### **SYSTem:INTerface**

This command selects the communication interface to be used; you need to connect the right communication cable before using this command. Command syntax: SYSTem: INTerface {<NR1>} Parameter: RS232, USB, GPIB

#### **SYSTem:MEMory:GROUP**

This command exchanges storage groups; there are totally 36 groups for storing parameters: four groups of nine parameters. Command syntax: SYSTem:MEMory:GROUP {<NR1>} Parameter: Group No. 1-4 Query syntax: "SYSTem:MEMory:GROUP?",

#### **STATus:QUEStionable[:EVENt]?**

This command reads the value of the query event register. Values of the query event register will be cleared after the command is carried out. Query syntax: **STATus:QUEStionable[:EVENt]?** Parameter: None Return parameter:<NR1>Relevant command: **STATus:QUEStionable:ENABle** 

Bit definition of query event register:

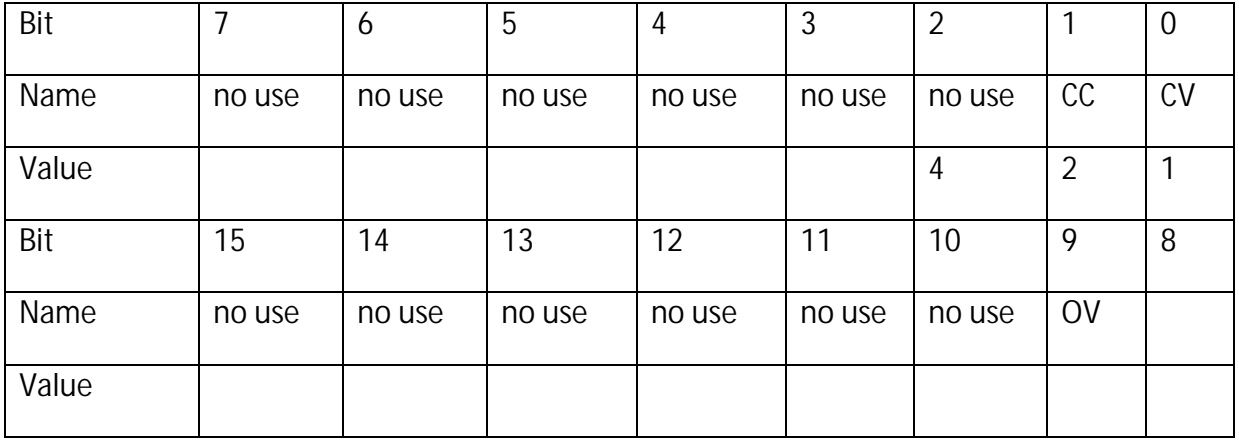

# **STATus:QUEStionable:CONDition?**

This command read values of query condition register. When one value of the query position register changes, its relevant bit of query event register will be set to 1.

Query syntax: **STATus:QUEStionable: CONDition?**

Parameter: None

Return parameter: <NR1>

#### **STATus:QUEStionable:ENABle**

This command edits the values of query event enable register. Program parameters determine which bit of query event register is set to 1. This will cause the QUES bit of status byte register to be set to 1.

Command syntax: **STATus:QUEStionable:ENABle** <NRf> Parameter : 0~255 Value of powered on: Refer to \*PSC command Example: **STATus:QUEStionable:ENABle** 128 Query syntax: **STATus:QUEStionable:ENABle**? Return parameter: <NR1> Relevant command: **\*PSC** 

#### **STATus:PRESet**

This command resets the status register. Command syntax: **STATus:PRESet** Parameter: None

#### **STATus:QUEStionable:INSTrument[:EVENt]?**

This command queries the channel event register. Query syntax: STATus:QUEStionable:INSTrument[:EVENt]? Parameter: None Return parameter: <Nrf>

#### **STATus:QUEStionable:INSTrument:ENABle**

This command modifies the values of instrument query enable register. Command syntax: **STATus:QUEStionable:INSTrument:ENABle** Parameter: Register value Query syntax: **STATus:QUEStionable:INSTument:ENABle?** Return parameter: Register value

#### **STATus:QUEStionable:INSTrument:ISUMmary1[:EVENt]?**

This command queries the instrument event register. Query syntax: **STATus:QUEStionable:INSTrument:ISUMmary1 [:EVENt]?** Parameter: None

#### **STATus:QUEStionable:INSTrument:ISUMmary1:ENABle**

This command modifies query enable register value of channel 1. Command syntax: **STATus:QUEStionable:INSTrument:ISUMmary1:ENABle** Parameter: Register value Query syntax: **STATus:QUEStionable:INSTument:ISUMmary1:ENABle?** 

# **STATus:QUEStionable:INSTrument:ISUMmary1:CONDition?**

This command queries query status register value of channel 1. Query syntax: **STATus:QUEStionable:INSTrument:ISUMmary1:CONDition?** parameter: None

#### **STATus:QUEStionable:INSTrument:ISUMmary2[:EVENt]?**

This command queries the instrument event register. Query syntax: **STATus:QUEStionable:INSTrument:ISUMmary2[:EVENt]?** Parameter: None

#### **STATus:QUEStionable:INSTrument:ISUMmary2:ENABle**

This command modifies the query enable register value of channel 2. Command syntax: **STATus:QUEStionable:INSTrument:ISUMmary2:ENABle** Parameter: Register value Query syntax: **STATus:QUEStionable:INSTument:ISUMmary2:ENABle?** 

**STATus:QUEStionable:INSTrument:ISUMmary2:CONDition?**

This command queries the query status register value of channel 2. Query syntax: **STATus:QUEStionable:INSTrument:ISUMmary2:CONDition?** Parameter: None

#### **STATus:QUEStionable:INSTrument:ISUMmary3[:EVENt]?**

This command queries the instrument event register. Query syntax: **STATus:QUEStionable:INSTrument:ISUMmary3[:EVENt]?** Parameter: None

#### **STATus:QUEStionable:INSTrument:ISUMmary3:ENABle**

This command modifies the query enable register value of channel 3. Command syntax:**STATus:QUEStionable:INSTrument:ISUMmary3:ENABle** Parameter: Register value Query syntax: **STATus:QUEStionable:INSTument:ISUMmary3:ENABle?** 

#### **STATus:QUEStionable:INSTrument:ISUMmary3:CONDition?**

This command queries status register value of channel 3. Query syntax: **STATus:QUEStionable:INSTrument:ISUMmary3:CONDition?** Parameter: None

# **STATus:OPERation[:EVENt]?**

This command reads the values of the operation event register. Values of the operation event register will be cleared after this is carried out.

Query syntax: **STATus: OPERation [:EVENt]?**

Parameter: None

Return parameter:<NR1>

Bit definition of operation event register:

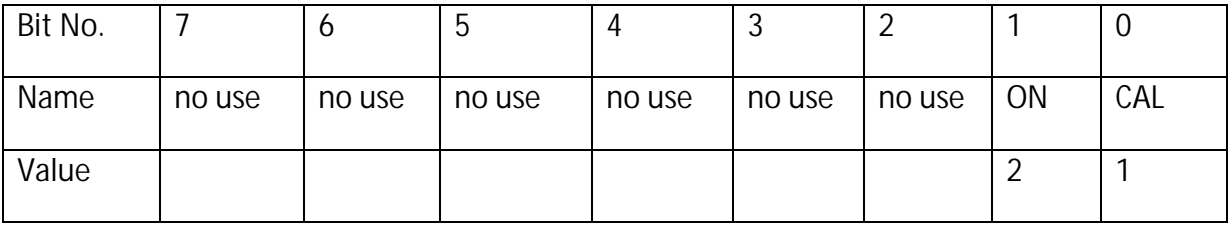

#### **STATus:OPERation:CONDition?**

This command reads the values of operation position register. When one bit of the operation position register changes, its relevant bit of operation event register will be set to 1.

#### Query syntax: **STATus: OPERation: CONDition?**

Parameter: None

Return parameter: <NR1>

#### **STATus:OPERation:ENABle**

Command syntax: **STATus: OPERation:ENABle** <NRf> Parameter:0~255 Value of powered on: Refer to \*PSC command Example: **STATus: OPERation:ENABle** 128 Query syntax: **STATus: OPERation:ENABle**? Return parameter: <NR1> Relevant command: **\*PSC** 

#### **STATus:OPERation:INSTrument[:EVENt]?**

This command queries values of instrument operation event register.

#### Query syntax: **STATus:OPERation:INSTrument[:EVENt]?** Parameter: None

#### **STATus:OPERation:INSTrument:ENABle**

This command modifies the values of the operation enable register. Command syntax: **STATus:OPERation:INSTrument:ENABle** Parameter: Register value Query syntax: **STATus:OPERation:INSTrument:ENABle?** Return parameter: Register value

#### **STATus:OPERation:INSTrument:ISUMmary1[:EVENt]?**

This command queries the operation event register value of channel 1. Query syntax: STATus:OPERation:INSTrument:ISUMmary1[:EVENt]? Parameter: None

#### **STATus:OPERation:INSTrument:ISUMmary1:ENABle**

This command modifies the operation of the enable register value of channel 1. Command syntax: STATus:OPERation:INSTrument:ISUMmary1:ENABle Parameter: Register value Query syntax: **STATus:OPERation:INSTrument:ISUMmay1:ENABle?** 

#### **STATus:OPERation:INSTrument:ISUMmary1:CONDition?**

This command queries the operation status register value of channel 1. Query syntax: STATus:OPERation:INSTrument:ISUMmary1:CONDition? Parameter: None

# **STATus:OPERation:INSTrument:ISUMmary2[:EVENt]?**

This command queries the operation event register value of channel 2. Query syntax: STATus:OPERation:INSTrument:ISUMmary2[:EVENt]? Parameter: None

#### **STATus:OPERation:INSTrument:ISUMmary2:ENABle**

This command modifies the operation enable register value of channel 2. Command syntax: STATus:OPERation:INSTrument:ISUMmary2:ENABle Parameter: Register value

Query syntax: STATus:OPERation:INSTrument:ISUMmay2:ENABle?

# **STATus:OPERation:INSTrument:ISUMmary2:CONDition?**

This command queries the operation status register value of channel 2. Query syntax: STATus:OPERation:INSTrument:ISUMmary2:CONDition? Parameter: None

#### **STATus:OPERation:INSTrument:ISUMmary3[:EVENt]?**

This command queries the operation event register value of channel 3. Query syntax: STATus:OPERation:INSTrument:ISUMmary3[:EVENt]?

Parameter: None

#### **STATus:OPERation:INSTrument:ISUMmary3:ENABle**

This command modifies the operation enable register value of channel 3. Command syntax: STATus:OPERation:INSTrument:ISUMmary3:ENABle Parameter: Register value Query syntax: STATus:OPERation:INSTrument:ISUMmay3:ENABle?

#### **STATus:OPERation:INSTrument:ISUMmary3:CONDition?**

This command queries the operation status register value of channel 3. Query command: STATus:OPERation:INSTrument:ISUMmary3:CONDition? Parameter: None

#### **OUTPut[:STATe][:ALL]**

This command controls the on/off of the power supply output. Command syntax: **OUTPut [:STATe] <bool>** Parameter: 0|1|ON|OFF \*RST value: OFF Query syntax: **OUTPut:STATe[:ALL]?** Return parameter: 0|1

#### **OUTPut:TIMer[:STATe]**

This command controls the timer status of the power supply output. Command syntax: **OUTPut:TIMer[:STATe]** Parameter: 0|1|ON|OFF \*RST value:OFF Query syntax: **OUTPut:TIMer:STATe?** Return parameter:0|1

#### **OUTPut:TIMer:DELay**

This command is used to set timer Command syntax **OUTPut:TIMer:DELay** Parameter: 0.1-99999.9 Unit: S Query syntax: **OUTPut:TIMer:DATA?** 

#### **OUTPut:TRACk[:STATe]**

This command sets the following status of channel 1 and channel 2. Command syntax: OUTPut:TRACk[:STATe] Parameter: 0|1|ON|OFF Query syntax: **[SOURce:]OUTPut:TRACk[:STATe]**? Note: If there is series/parallel or sync state between channel 3 and channel 1/channel 2, this command will output an error when it is carried out.

#### **OUTPut:SERies[:STATe]**

This command sets the series status of channel 1 and channel 2

Command syntax: OUTPut:SERies[:STATe]

Parameter: 0|1|ON|OFF

Query syntax: **OUTPut:SERies[:STATe]**?

Note: If there is series/parallel or sync state between channel 3 and channel 1/channel 2, this command will output an error when it is carried out.

# **OUTPut: PARallel [:STATe]**

This command sets the parallel status of channel 1 and channel 2. Command syntax: OUTPut: PARallel [:STATe] Parameter: 0|1|ON|OFF Query syntax: **OUTPut: PARallel [:STATe]**? Note: if there is series/parallel or sync state between channel 3 and channel 1/channel 2, this command will output an error when it is carried out.

# **[SOURce:]CHANnel:OUTPut[:STATe]**

This command controls the channel output status of power supply. The channel must be selected first using **INST** command before sending this command. Command syntax: [SOURce:]CHANnel:OUTPut[:STATe] {<NRf>} Parameter: 0|1|ON|OFF Query syntax: [SOURce:]CHANnel:OUTPut[:STATe]?

# **[SOURce:]CURRent[:LEVel][:IMMediate][:AMPLitude]**

This command sets the current value of power supply. Command syntax: [SOURce:]CURRent [:LEVel] <NRf> Parameter: MIN TO MAX | MIN | MAX | UP | DOWN | DEF Unit: A| mA \*RST value: MIN Example: CURR 3A, CURR 30mA, CURR MAX, CURR MIN Query syntax: **[SOURce:]CURRent[:LEVel][:IMMediate][:AMPLitude]**? Parameter:[MIN|MAX] Example: CURR?, CURR? MAX, CURR?MIN Return parameter: <NR2>

# **[SOURce:]CURRent[:LEVel]:UP[:IMMediate][:AMPLitude]**

This command adds a step current value to the present channel. Command syntax: [SOURce:]CURRent[:LEVel]:UP[:IMMediate][:AMPLitude] Parameter: None

# **SOURce:]CURRent[:LEVel]:DOWN[:IMMediate][:AMPLitude]**

This command reduces a step current value to the present channel. Command syntax: [SOURce:]CURRent[:LEVel]:DOWN[:IMMediate][:AMPLitude] Parameter: None

# **[SOURce:]CURRent[:LEVel][:IMMediate]:STEP[:INCRement]**

This command sets the step value of present current. Command syntax:[SOURce:]CURRent[:LEVel][:IMMediate]:STEP[:INCRement] Parameter: Current value Unit:A|mA|uA Query syntax: **[SOURce:]CURRent[:LEVel][:IMMediate]:STEP[:INCRement]?** 

# **[SOURce:]CURRent[:LEVel]:TRIGgered[:IMMediate][:INCRement]**

This command sets trigger current. Command syntax: [SOURce:]CURRent[:LEVel]:TRIGgered[:IMMediate][:INCRement] Parameter: Current value |Min|Max|Def|Up|Down Unit:A|mA|uA Query command: **[SOURce:]CURRent[:LEVel]:TRIGgered[:IMMediate][:INCRement]?** 

# **[SOURce:]VOLTage[:LEVel][:IMMediate][:AMPLitude]**

This command sets the voltage value of the power supply. Command syntax: [SOURce:]VOLTage[:LEVel] <NRf> Parameter: MIN TO MAX|MIN|MAX|UP|DOWN|DEF Unit:V | mV | kV \*RST value :MAX Query syntax: [SOURce:]VOLTage[:LEVel]? Parameter: [MIN|MAX] Return parameter: <NR2>

# **[SOURce:]VOLTage[:LEVel]:UP[:IMMediate][:AMPLitude]**

This command adds one step value to the present channel. Command syntax: [SOURce:]VOLTage[:LEVel]:UP[:IMMediate][:AMPLitude] Parameter: None

# **SOURce:]VOLTage [:LEVel]:DOWN[:IMMediate][:AMPLitude]**

This command reduces one step value to the present channel. Command syntax: [SOURce:]VOLTage [:LEVel]:DOWN[:IMMediate][:AMPLitude] Parameter: None

# **[SOURce:]VOLTage [:LEVel][:IMMediate]:STEP[:INCRement]**

This command sets step value of present voltage. Command syntax: [SOURce:]VOLTage[:LEVel][:IMMediate]:STEP[:INCRement] Parameter: Voltage value Unit : kV|V|mV|uV Query syntax: **[SOURce:]VOLTage[:LEVel][:IMMediate]:STEP[:INCRement]?** 

# **[SOURce:]VOLTage [:LEVel]:TRIGgered[:IMMediate][:INCRement]**

This command sets triggered voltage for triggered output. Command syntax: [SOURce:]VOLTage[:LEVel]:TRIGgered[:IMMediate][:INCRement] Parameter: Voltage value |Min|Max|Def|Up|Down Unit: kV|V|mV|uV

Query command: **[SOURce:]VOLTage[:LEVel]:TRIGgered[:IMMediate][:INCRement]?** 

# **[SOURce:]VOLTage:PROTection:STATe**

This command sets the over voltage protection status of the power supply. Command syntax: [SOURce:]VOLTage:PROTection:STATe <bool> Parameter: 0 | 1 | ON | OFF Unit: None \*RST value: OFF Example: VOLT:PROT:STAT 1, VOLT :PROT:STAT ON Query syntax: **[SOURce:]VOLTage:PROTection:STATe**? Parameter : None Example: VOLT:PROT:STAT? Return parameter: <0|1>

# **[SOURce:]VOLTage:PROTection[:LEVel]**

This command sets the software voltage upper limit of the power supply. Command syntax: [SOURce:]VOLTage:PROTection[:LEVel] Parameter: MIN TO MAX | MIN | MAX Unit: V | mV \*RST value: MAX Example: VOLT:PROT 30V, VOLT PROT MAX Query syntax: **[SOURce:]VOLTage:PROTection[:LEVel]**? Parameter: [MIN|MAX] Example: VOLT:PROT?, VOLT PROT? MAX Return parameter: <NR2>

#### **[SOURce:]VOLTage:PROTection:TRIPed?**

This command is used to query present trigger status of OVP. Command syntax: [SOURce:]VOLTage:PROTection:TRIPed? Parameter: None

#### **[SOURce:]VOLTage:PROTection:CLEar**

This command clears present protection status of OVP. Command syntax: [SOURce:]VOLTage:PROTection:CLEar Parameter: None

# **[SOURce:]VOLTage:LIMIT[:LEVel]**

This command sets the present output voltage upper limit. Command syntax: [SOURce:]VOLTage:LIMIT[:LEVel] Parameter: Voltage value|Min|Max|def Query syntax: **[SOURce:]VOLTage:LIMIT[:LEVel]?** 

# **DISPlay[:WINDow][:STATe]**

This command changes the display status.

Command syntax: DISPlay[:WINDow][:STATe] Parameter: ON/OFF Query command: **DISPlay[:WINDow][:STATe]?** 

#### **DISPlay[:WINDow]:TEXT[:DATA]**

This command displays established character. Command syntax: DISPlay[:WINDow]:TEXT[:DATA] Parameter: Character string, add double quotation marks. Query syntax: **DISPlay[:WINDow]:TEXT[:DATA]?**

# **DISPlay[:WINDow]:TEXT:CLEar**

This command clears characters on the display and returns the display back to normal status. Command syntax: DISPlay[:WINDow]:TEXT:CLEar Parameter: None

# **TRIGger:DELay**

This command sets trigger delay time which will be carried out when instrument receive trigger signal. Command syntax: TRIGger:DELay {<NR1>} Parameter: 0.1-99999.9 Parameter: S Query: TRIGger:DELay?

# **INSTrument[:SELect]**

This command is used to exchange present channel. Command syntax: INSTrument[:SELect] {<NR1>} Parameter: CH1|CH2|CH3

Example: INST CH2 Query: INSTrument[:SELect]?

# **INSTrument:NSELect**

This command exchanges present channel; this function is the same as INSTrument[:SELect] except different parameters. Command syntax: INSTrument:NSELect {<NR1>} Parameter:1-3 Query: INSTrument:NSELect?

#### **INSTrument:COMbine:SERies**

This command sets the series connection of assigned channels and each channel. Channels are separated by commas. Command syntax: INSTrument:COMbine:SERies {<NR2>} Parameter 1:CH1|CH2

Parameter 2:CH1|CH2 Example: INST:COM:SER CH1, CH2 (Sets CH1 and CH2 in series) Example: INST:COM:SER NONE (This will disable series mode)

#### **INSTrument:COMbine:PARAllel**

This command sets parallel the connection of assigned channels. Command syntax: INSTrument:COMbine:PARAllel {<NR2>} Parameter 1:CH1|CH2|CH3|OFF Parameter 2:CH1|CH2|CH3 Optional parameter 3: CH1|CH2|CH3 Example: INST:COM:PARA CH1,CH2 (Sets CH1 and CH2 in parallel) Example: INST:COM:PARA NONE (This will disable parallel mode)

#### **INSTrument:COMbine:TRACk**

This command sets the assigned channels as synchronized. Command syntax: INSTrument:COMbine:TRAck Parameter 1:CH1|CH2|CH3 Parameter 2:CH1|CH2|CH3 Optional parameter 3:CH1|CH2|CH3 Example: INST:COM:TRAC CH1,CH2,CH3 (Sets all channels to tracking mode) Example: INST:COM:TRAC NONE (This will disable tracking mode)

#### **INSTrument:COUPle[:TRIGger]**

This command is prepared for trigger command \*TRG, and indicates which channel is affected by \*TRG. When the channel is not assigned, \*TRG command only affects the present channel. Each channel must be separated by commas. Parameter: CH1|CH2|CH3 Query:INSTrument:COUPle[:TRIGger]? Example: INSTrument:COUPle[:TRIGger] CH1, CH2

# **MEASure[:SCALar]:VOLTage[:DC]?**

**FETCh[:VOLTage][:DC]?** This command reads the output voltage of the power supply. Command syntax: **MEASure[:SCALar]:VOLTage[:DC]?** Parameter: None Return parameter: <NR2> Return parameter unit: V Example: **MEAS:VOLT?**

# **MEASure[:SCALar]:CURRent[:DC]?**

**FETCh:CURRent[:DC]?**

This command reads the output current of the power supply.

# Command syntax: **MEASure[:SCALar]:CURRent[:DC]?**

#### **MEASure[:SCALar]:POWer[:DC]?**

This command reads the output power of the power supply. Command syntax: **MEASure[:SCALar]:POWer?** Parameter: None Return parameter: <NR2> Return parameter unit: W Example: **MEAS:POW?** 

#### **MEASure[:SCALar]:CURRent:ALL[:DC]?**

This command returns the measured current value of all three channels at the same time. Command syntax: MEASure[:SCALar]:CURRent:ALL[:DC]? Return syntax: <CH1 current>, <CH2 current>, <CH3 current>

# **MEASure[:SCALar][:VOLTage]:ALL[:DC]?**

This command returns the measured voltage value of all three channels at the same time. Command syntax: MEASure[:SCALar][:VOLTage]:ALL[:DC]? Return syntax: <CH1 voltage>, <CH2 voltage>, <CH3 voltage>

# **[SOURce:]APPLY**

Change channels and set current and voltage value at the same time. Parameter 1: CH1|CH2|CH3 Optional parameter 2: Voltage |Max|Min|Def|Up|Down Optional parameter 3: Current |Max|Min|Def|Up|Down Query: [SOURce:]APPLY? <CH1|CH2|CH3> Return syntax: <voltage>, <current> Example: APPL CH1,1,2 (sets channel 1 with 1V, 2 A)

# **[SOURce:]APPLY:VOLTage[:LEVel][:IMMediate][:AMPLitude]**

This command sets the output voltage of three channels without changing channel at the same time.

Parameter 1: Voltage of channel 1 Optional parameter 2: Voltage of channel 2 Optional parameter 3: Voltage of channel 3 Unit: V Example: APPL:VOLT 3,3,1 Query syntax: [SOURce:]APPLy:VOLTage[:LEVel][:IMMediate][:AMPLitude]? Return syntax: <CH1 voltage>, <CH2 voltage>, <CH3 voltage>

# **[SOURce:]APPLY:CURRent[:LEVel][:IMMediate][:AMPLitude]**

Sets output current of all three channels without changing channel at the same time. Parameter 1: Current of channel 1

Optional parameter 2: Current of channel 2 Optional parameter 3: Current of channel 3 Unit: A Example: APPL:CURR 1,1,0.6 Query syntax: [SOURce:]APPLy:CURRent[:LEVel][:IMMediate][:AMPLitude]? Return syntax: <CH1 current>, <CH2 current>, <CH3 current>

#### **[SOURce:]APPLY:OUTput**

Sets output state of all three channels without changing channel. Parameter 1: Current of channel 1 Optional parameter 2: Current of channel 2 Optional parameter 3:Current of channel 3 Unit: A Example: APPL:OUT 1,1,0 Query syntax: [SOURce:]APPLY:OUTput? Return syntax: <CH1 output state>, <CH2 output state>, <CH3 output state>